**Inventory Management Overview** 

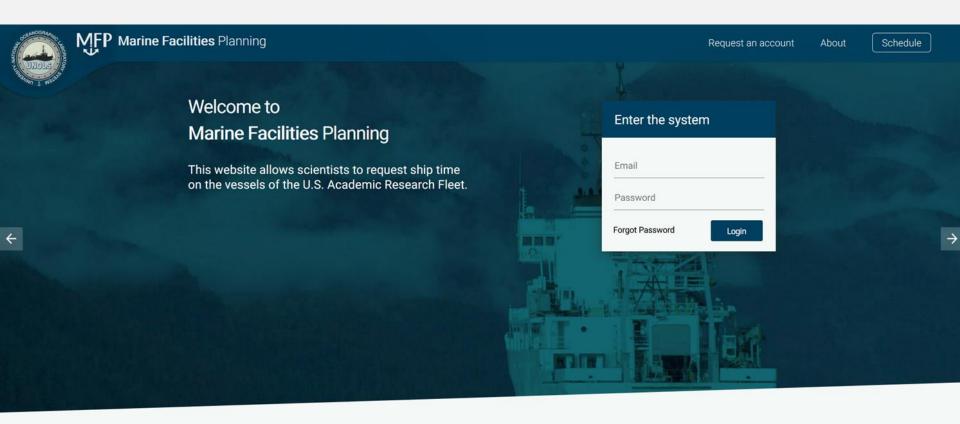

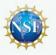

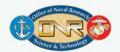

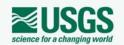

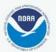

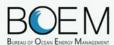

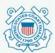

In order to apply to use these marine facilities you must be a registered user of the Marine Facilities Planning Website.

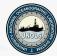

### Today

- Introduction to MFP / System Overview
- Inventory Management
  - MFP STRS replacement IMS Integration
  - Equipment Database
    - Equipment Fields
    - Maintenance
    - Tracking
  - Voyages & Transports
    - Creating Plan lists
  - Offline App Support

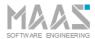

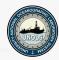

### Introduction

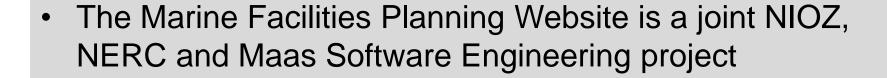

- The initial project was called "Track and Trace" and was originated in 2011 by NIOZ
- Original Goal: Comply with Customs Warehouse Regulations > Equipment tracking
- MFP today: Modular Multi Tenant System to facilitate an integrated cruise planning process

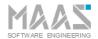

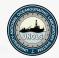

### About the system- Users

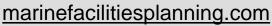

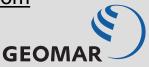

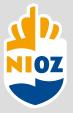

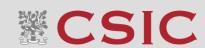

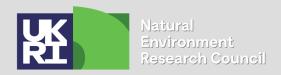

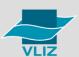

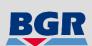

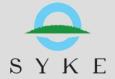

aad-sts.org

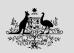

Australian Government

Department of the Environment and Energy Australian Antarctic Division maps.csiro.au

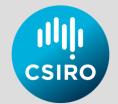

mfp-ksa.org

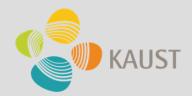

UNOLS / US

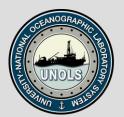

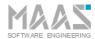

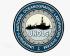

Reporting

### About the System- Integrated Modules

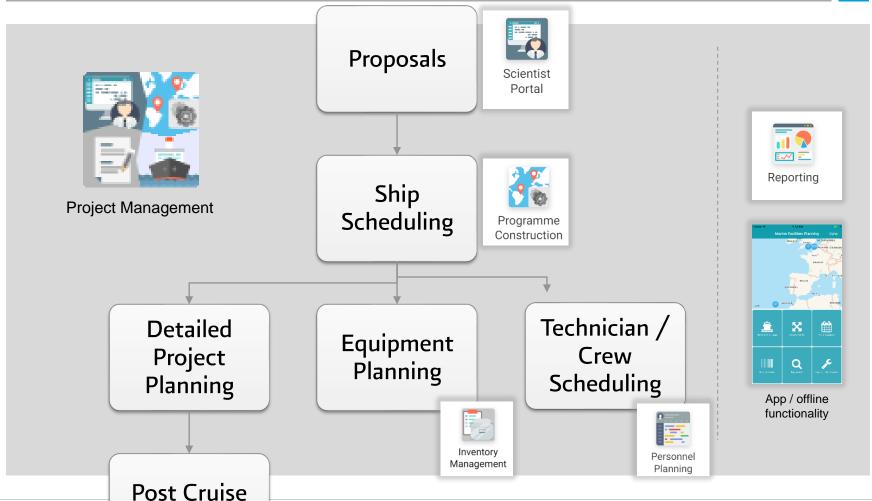

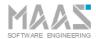

5

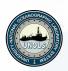

### Equipment & Shiptime request

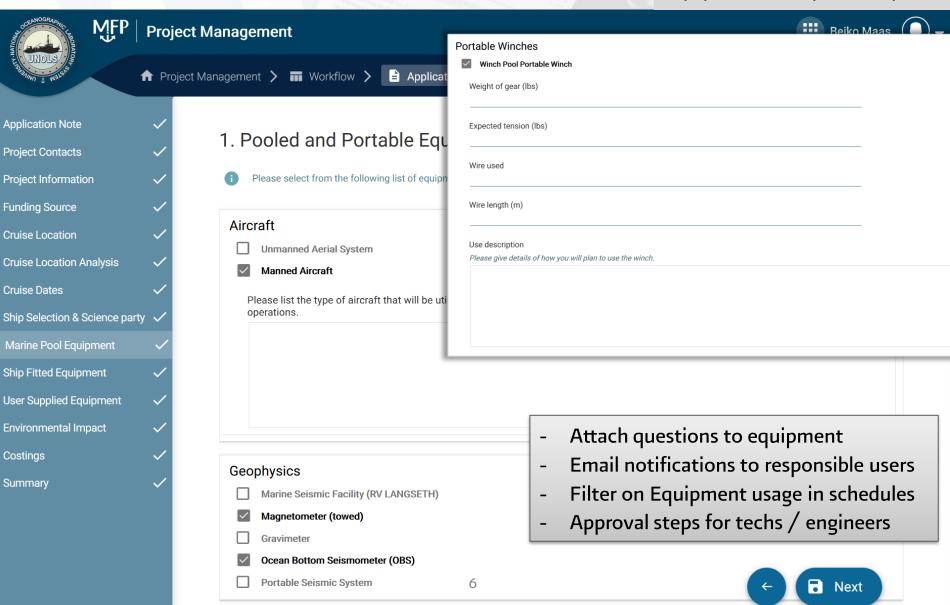

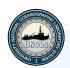

### Equipment & Shiptime request

|              | Equipment Name                         |                      | Marcus G.<br>Langseth                                              | Roger Revelle        | Kilo Moana | Neil Armstrong                                                                                              | Blue Heron                                                                                                    | F.G. Walton<br>Smith | Pelican |  |
|--------------|----------------------------------------|----------------------|--------------------------------------------------------------------|----------------------|------------|----------------------------------------------------------------------------------------------------|----------------------------------------------------------------------------------------------------|----------------------|---------|--|
|              | Dynamic Positioning (DP)               |                      | •                                                                  | •                    | •          | •                                                                                                    | ×                                                                                                    | •                    | ×       |  |
|              | Gravimeter                             |                      | •                                                                  | •                    | ×          | ×                                                                                                    | ×                                                                                                    | ×                    | ×       |  |
| $\checkmark$ | ADCP/UHDAS - range < 30m (e.g. 600kHz- | 1200kHz)             | ×                                                                  | ×                    | ×          | ×                                                                                                    | ж                                                                                                    | •                    | •       |  |
|              | ADCP/UHDAS - range < 80m (eg. 300kHz)  |                      | ×                                                                  | ×                    | •          | •                                                                                                    | ж                                                                                                    | ×                    | •       |  |
| $\checkmark$ | ADCP/UHDAS - range 250-350m (e.g. 150k | Hz)                  | ×                                                                  | •                    | ×          | •                                                                                                    | •                                                                                                    | ×                    | ×       |  |
|              | ADCP/UHDAS – range 500-750m (e.g. 75kb | Preferred Po         | • • • • • • • • • • • • • • • • • • •                              | •                    | ~          | Preferred Port                                                                                              | ₩<br>                                                                                                    | •                    | •       |  |
|              | ADCP/UHDAS – range 1000m-1200m         | Seattle (Wash        | t of Load:<br>lington) - United States<br>I' N; Lon:122° 34.01' W) |                      | МРА        | Fort Pierce (Flo                                                                                            | orida) - United States<br>N; Lon:080° 18.34′ V                                                                                                    |                      |         |  |
|              | HDSS (140kHz + 50kHz)                  | (Lat.47 40.1)        |                                                                    |                      |            | (Ldt.27 29.14                                                                                               | N, LOII.000 10.34 V                                                                                                    | (                    | 3-7(5)  |  |
| $\checkmark$ | Multibeam - Deep Water (EM122/124      |                      | Station Name                                                       | EEZ                  |            | Northeast Canyons and Seamounts Marine Nation Monument - Marine Nation Monument Other Northeast - Gillnet W | 15                                                                                                    |                      | +       |  |
| $\checkmark$ | Multibeam - Mid-Water (EM302)          |                      | ampling Station 1 ampling Station 2                                |                      |            |                                                                                                    | ED SES                                                                                                    |                      | •       |  |
|              | Multibeam - Shallow-water (EM710/7     |                      | Glider Station 1                                                   | <b>▶</b>             |            |                                                                                                    |                                                                                                    |                      |         |  |
|              | Biological multi-frequency echosound   | 4                    | Glider Station 2                                                   | <u> </u>             |            |                                                                                                    | ional                                                                                                    |                      |         |  |
| $\checkmark$ | Biological multi-frequency echosound   | 5 F                  | Research Area 1                                                    | # e •                | <b>A</b>   |                                                                                                    | Waters                                                                                                    |                      |         |  |
|              | pCO2                                   | 6 Sa                 | ampling Station 3                                                  |                      |            | Area Offshore - Trap/Pot Wate                                                                               |                                                                                                    |                      |         |  |
| <b>~</b>     | Wave Radar                             | 7 Sampling Station 4 |                                                                    |                      |            |                                                                                                    |                                                                                                    |                      |         |  |
|              | Ultra-Short Base-Line Acoustic Navig   |                      | ampling Station 5                                                  | COSTANICA COMPANIANO |            | TUA RRICA EL PARAMAMA                                                                                       | A TOP OF THE PROPERTY OF THE PROPERTY OF THE P |                      |         |  |
|              | SCUBA                                  |                      | ampling Station 6 ampling Station 7                                |                      |            |                                                                                                    | COLOMBIA COLOMBIA SURINAMI                                                                                                    |                      |         |  |
| SOFTWARE     | E ENGINEERING                          |                      | ampling Station 7                                                  |                      |            | • weepoox                                                                                                   |                                                                                                    |                      |         |  |

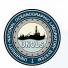

### Programme

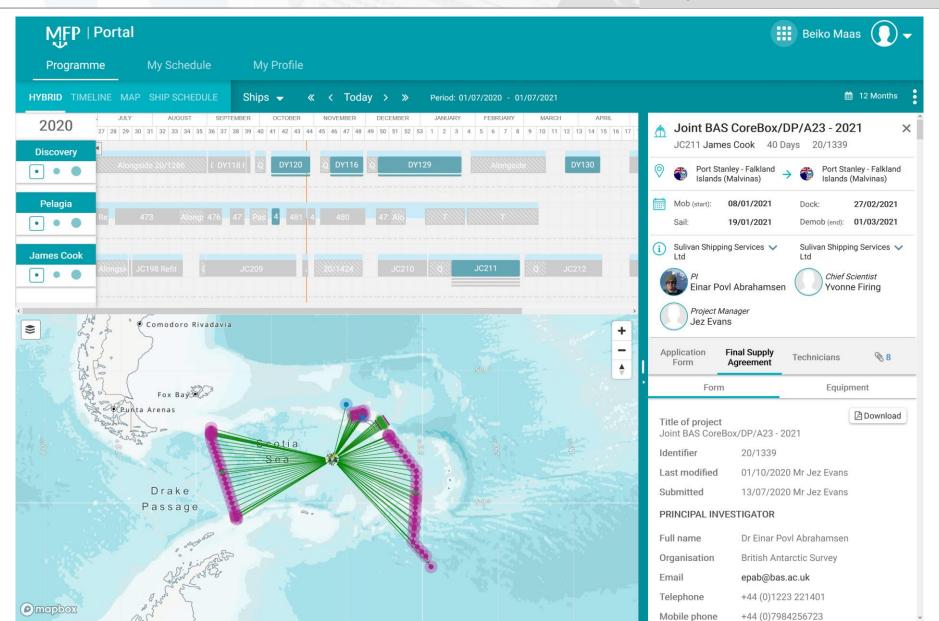

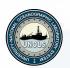

### Programme

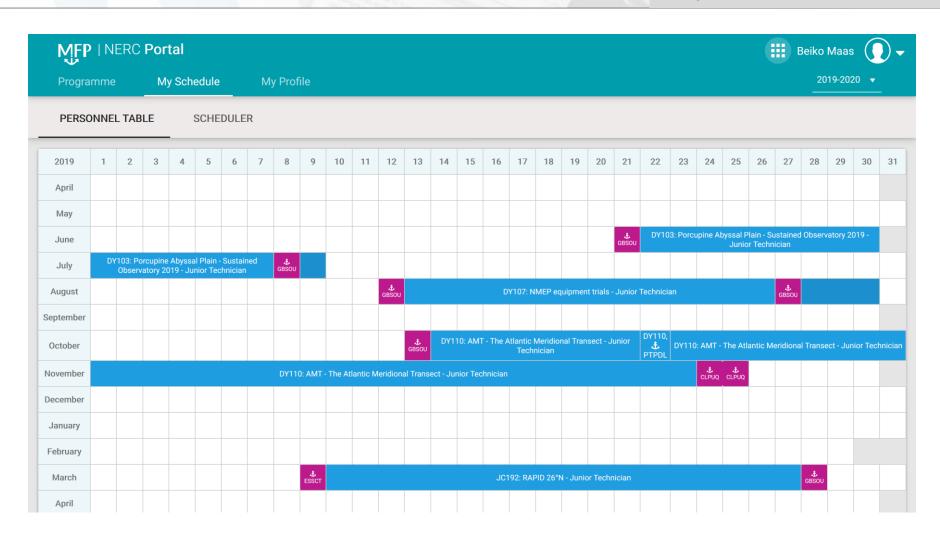

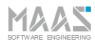

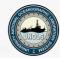

### Introduction Inventory Management System

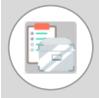

- The ability to maintain detailed records on all assets, tasks, contacts, purchases, scheduled and unscheduled maintenance, calibrations, certifications and much more.
- Ensure compliance with customs requirements through professional reporting, planning and secure equipment tracking
- Fully integrated with the Programme Construction Module. Availability of equipment
- Stakeholders: Equipment owners, Customs Department, Management, etc
- The system enables you to know exactly where your equipment is, where it has been, where it will be in the future and if it is fit to use (including calibrations).

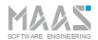

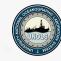

### Inventory Management System (IMS) - Equipment Overview

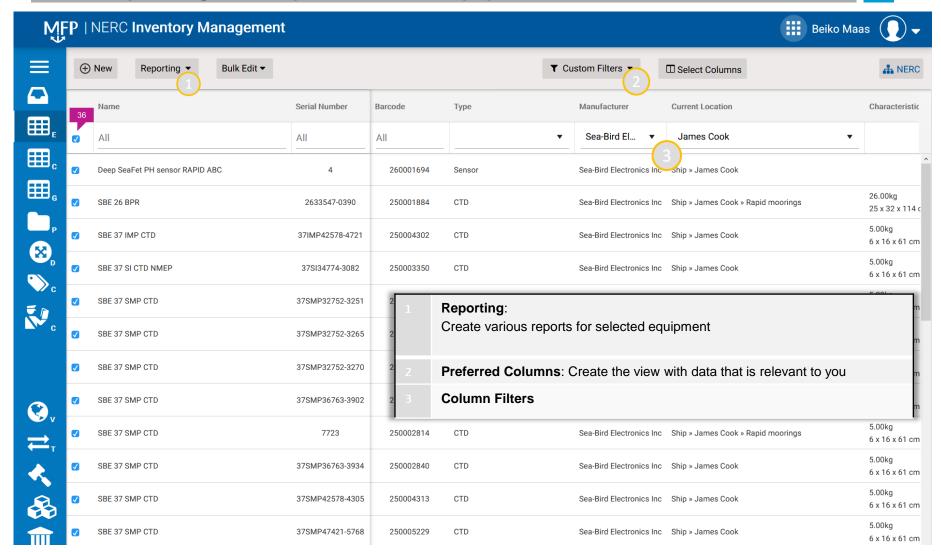

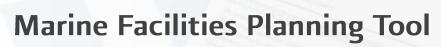

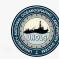

### Inventory Management System (IMS) - Equipment Details

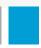

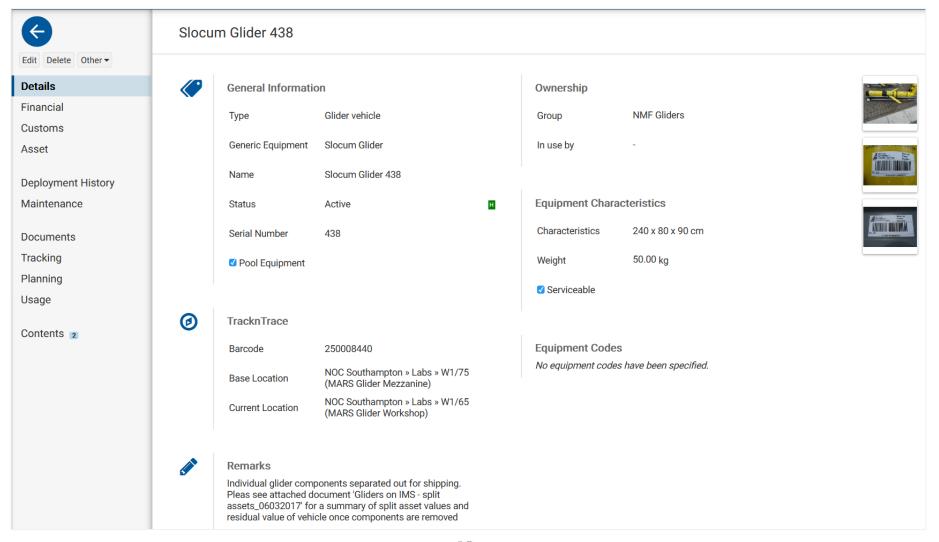

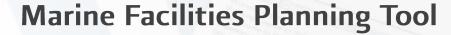

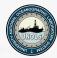

### Maintenance

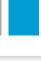

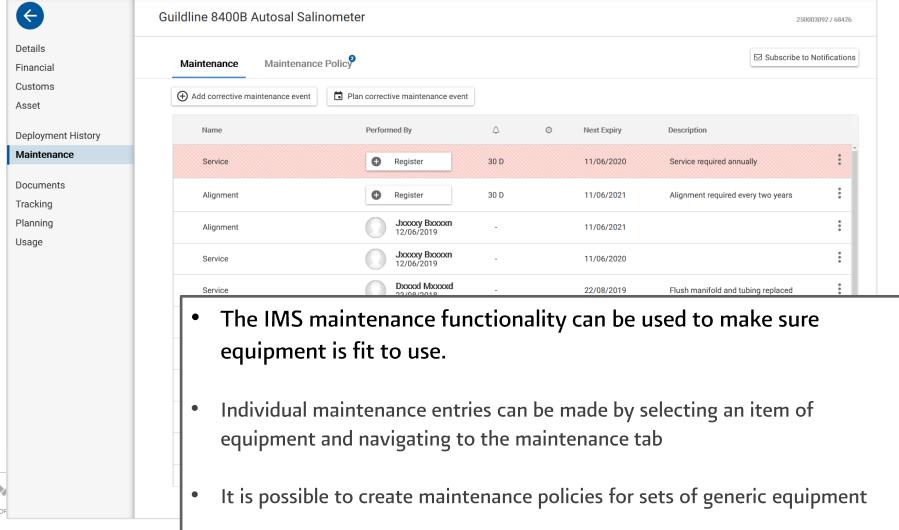

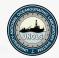

### **Equipment Maintenance - Policy**

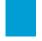

Each activity is assigned a policy;

- **1. Periodic** Maintenance that is conducted at a set interval, 6 monthly, annual, 2 annual etc. *Hydraulic flexible change, test equipment calibration*.
- **2. Pre-deployment** Action required to prepare equipment for sea. *Functional test on a winch, lab container checklist.*
- **3. Post-deployment** Action required to return equipment to RTG state. *Airgun cleaning and servicing, clean and polish ROV.*

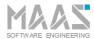

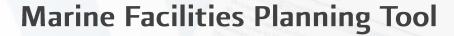

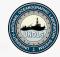

### Equipment Maintenance – Policy / Corrective

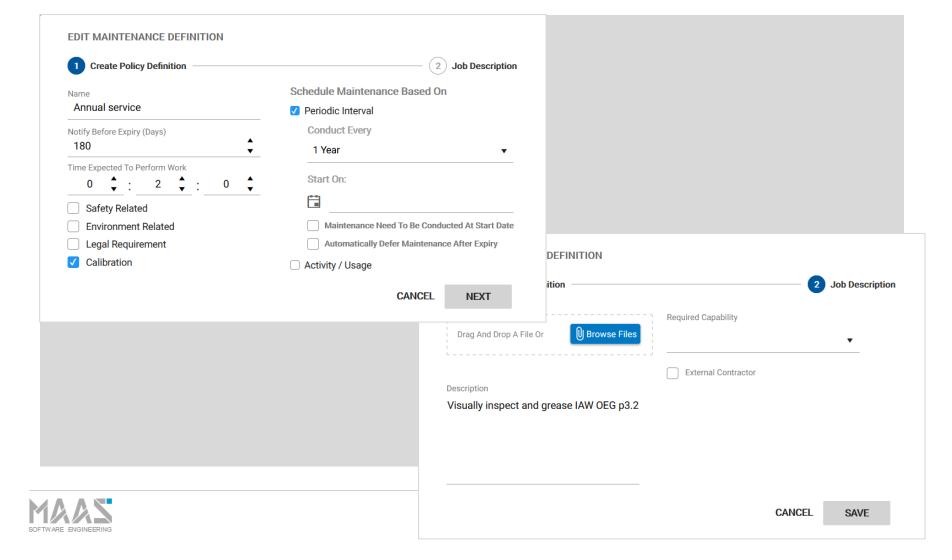

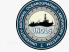

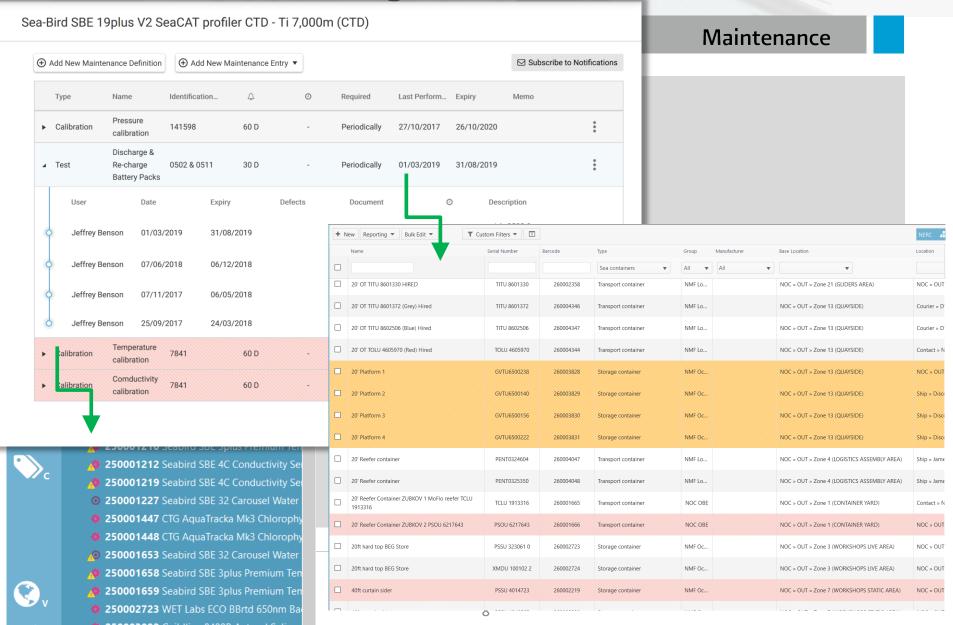

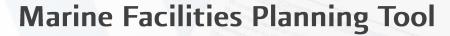

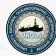

### **Maintenance- Notifications**

27 inch monitor t

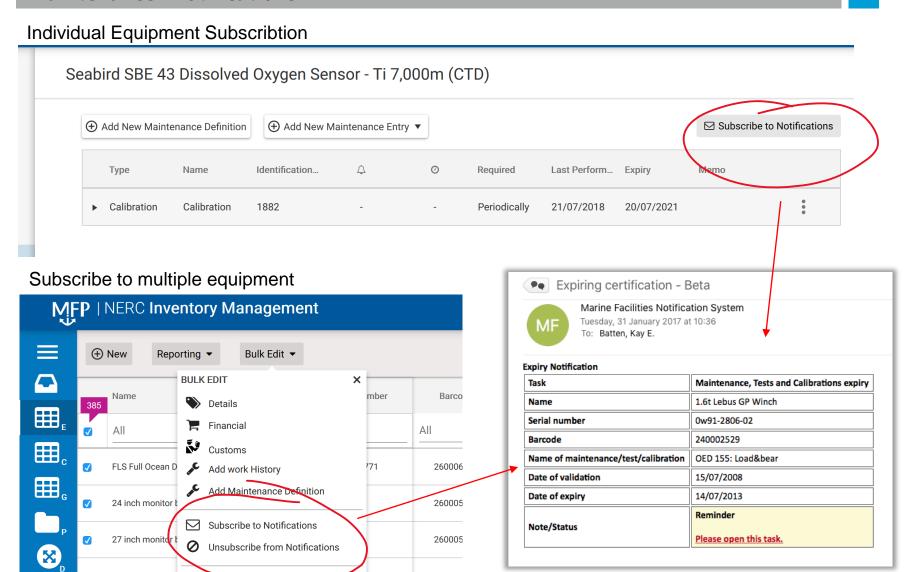

260005

KUMQUAT K/MT 562

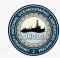

### Inventory Management System (IMS) – Tracking

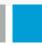

800085202 / 1301289-450154

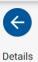

Financial

Customs

**Deployment Properties** 

**Deployment History** 

Maintenance

**Documents** 

### **Tracking**

Planning

Usage

|      | Display                                            | Store Date       | End Date         |
|------|----------------------------------------------------|------------------|------------------|
| · 6  | GEOMAR Helmholtz Centre<br>for Ocean Research Kiel | 27.08.2019 13:25 |                  |
| . 0  | GEOMAR                                             | 29.07.2019 14:38 | 27.08.2019 13:25 |
| · 6  | Langseth Seattle - Kiel<br>RETURN                  | 24.07.2019 14:53 | 29.07.2019 14:38 |
| . 2  | Marcus Langseth                                    | 26.04.2019 09:10 | 24.07.2019 14:53 |
| . 0  | Inchcape Shipping Services                         | 08.03.2019 15:15 | 26.04.2019 09:10 |
|      | Langseth 2019 Suva -<br>Honolulu                   | 05.02.2019 16:32 | 08.03.2019 15:15 |
| . 🙆  | Sonne                                              | 04.12.2018 13:27 | 05.02.2019 16:32 |
| . 0  | Ocean Glory Shipping Agencies Co., Ltd.            | 22.11.2018 13:15 | 04.12.2018 13:27 |
| · () | SO-267 Kiel - Kaohsiung                            | 30.09.2018 10:42 | 22.11.2018 13:15 |
| · 6  | GEOMAR Helmholtz Centre<br>for Ocean Research Kiel | 28.09.2018 07:27 | 30.09.2018 10:42 |
|      |                                                    |                  |                  |

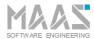

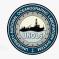

### Inventory Management System (IMS) - Equipment Details

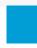

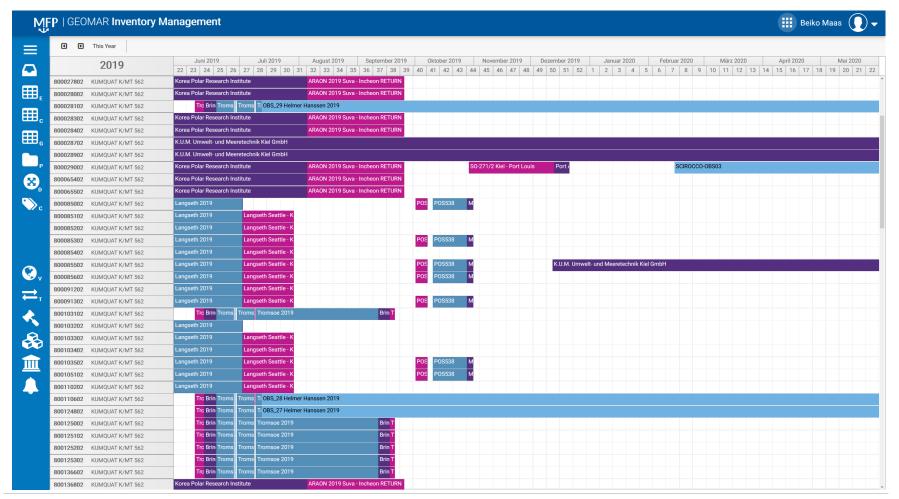

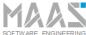

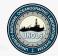

### Planning & Moving Equipment - Planlist

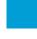

Planlists are used to group equipment, consumables and hazardous materials for shipping.

Planlist can be attached to voyages, cruises, long term deployments and transports

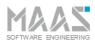

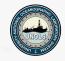

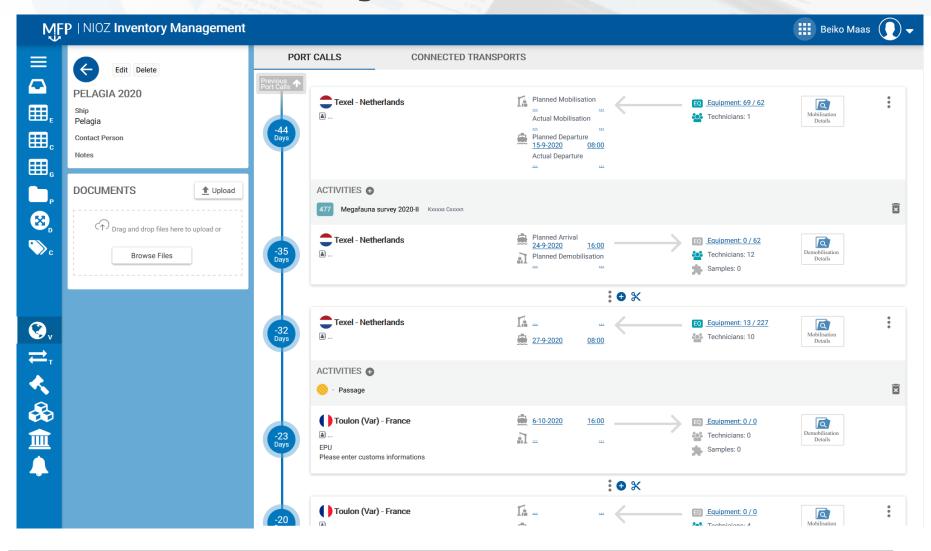

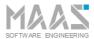

# UNDLS TO THE PROPERTY OF THE PROPERTY OF THE P

## **Marine Facilities Planning Tool**

### Transports linked to voyages / cruises

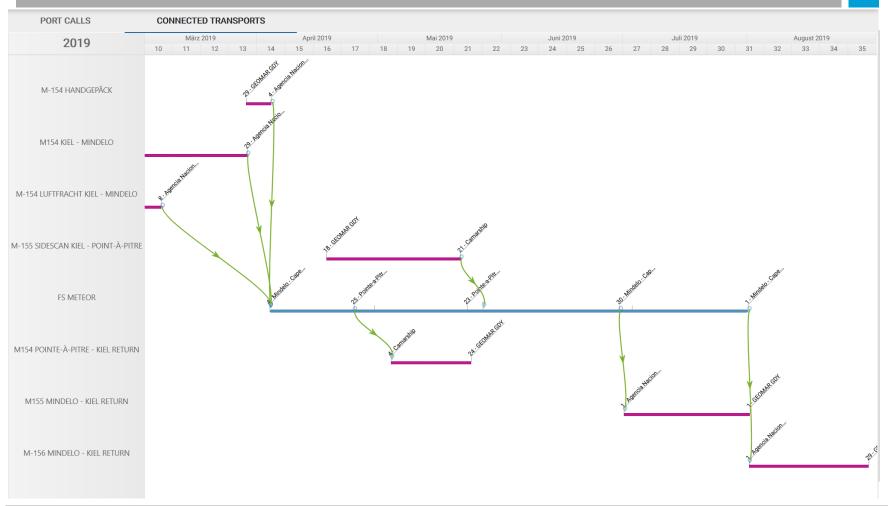

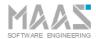

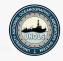

### Voyages & Cruises: Planning 3 – Planlist Editor

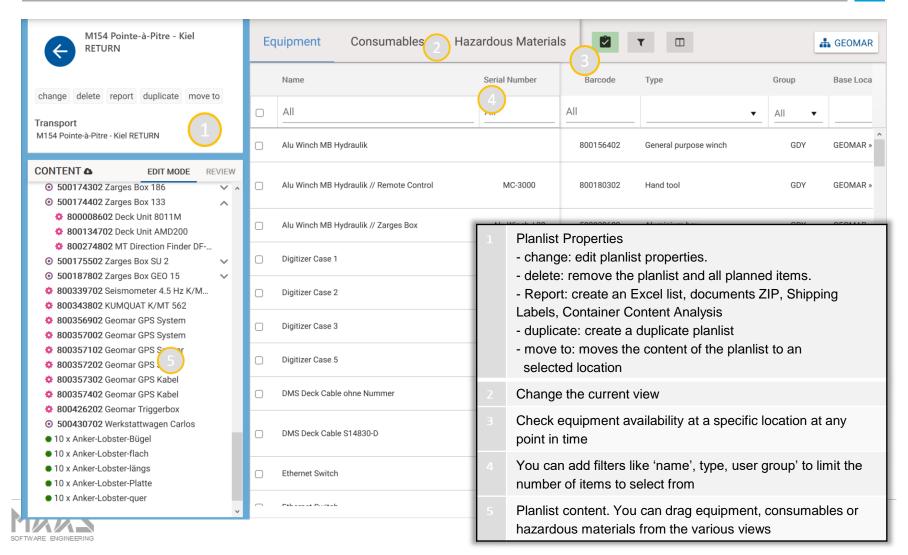

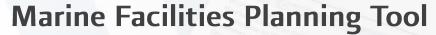

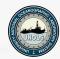

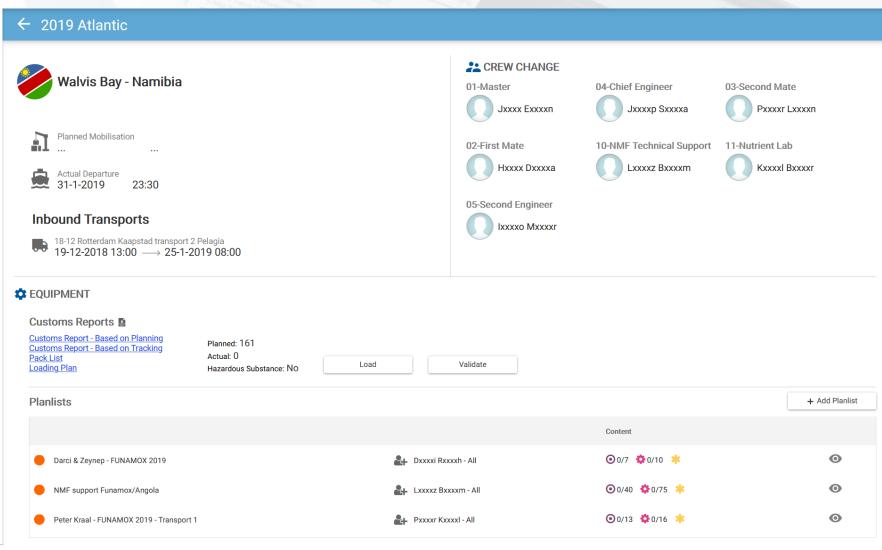

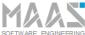

**Main Screens** 

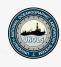

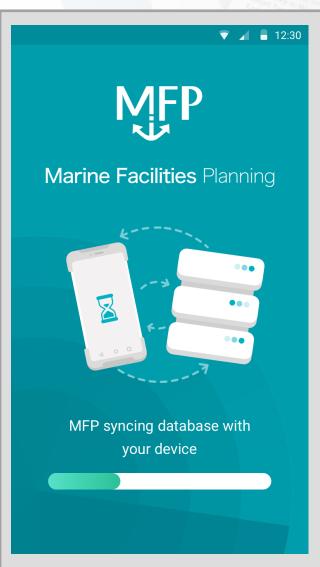

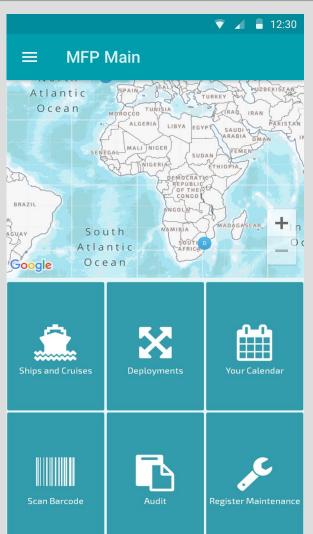

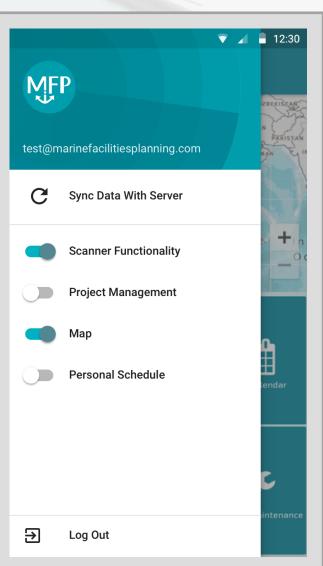

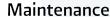

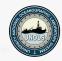

### Inventory Management System (IMS) – Offline Maintenance

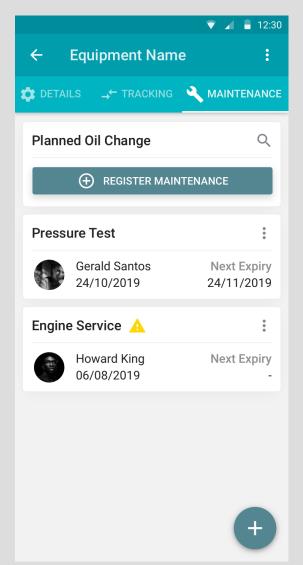

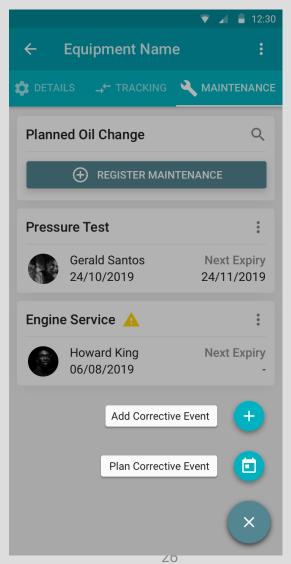

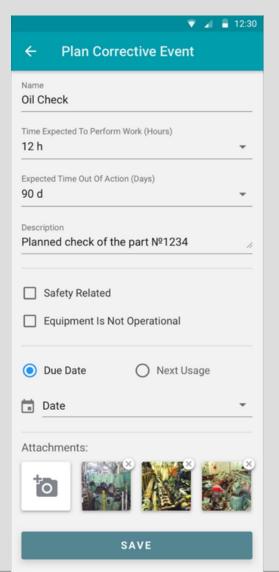

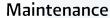

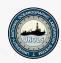

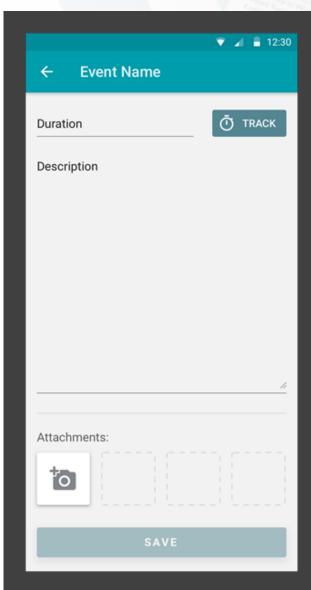

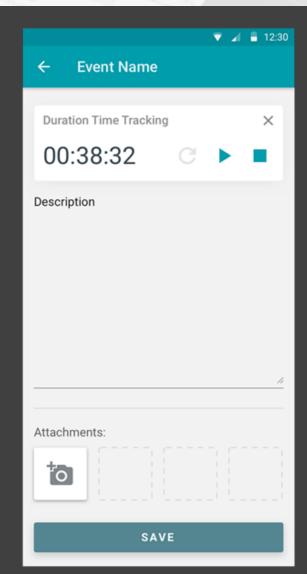

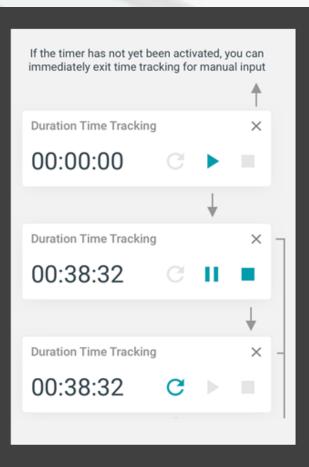

Packlists / Planlists

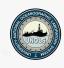

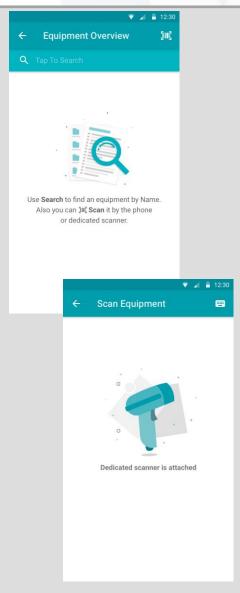

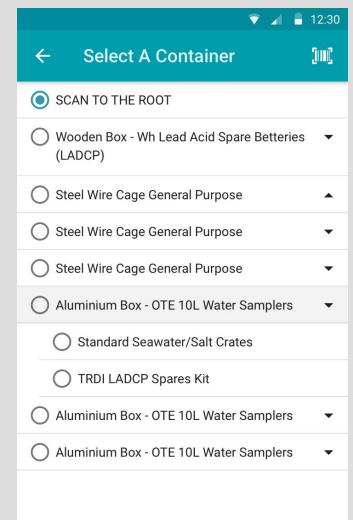

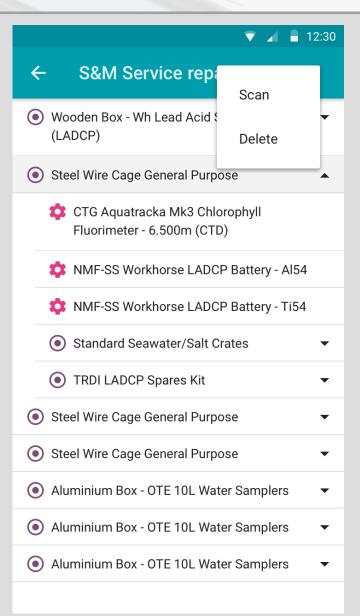

### **Deployments**

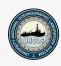

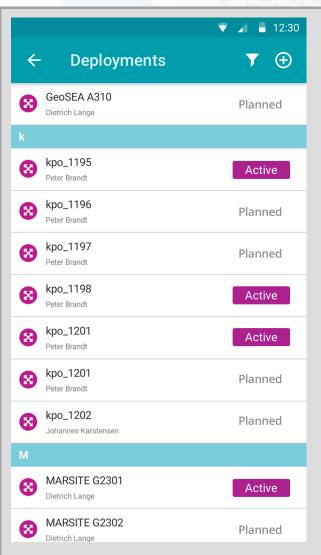

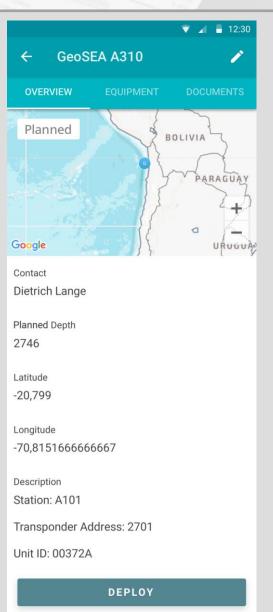

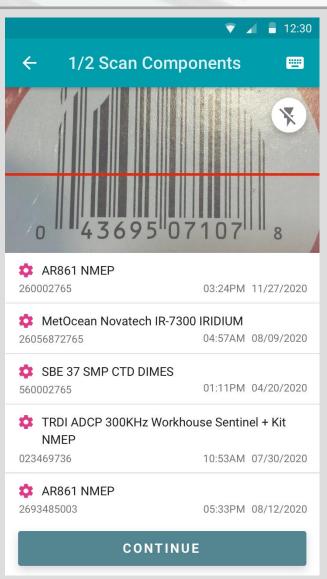

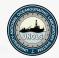

Inventory Management System – More Functionality..

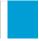

### **Equipment Management System**

- Proforma Invoice / Customs List
- Lock Transports
- (Official) Audits
- One-Way consumable planlists
- Deployments
- Dashboard
- Reporting

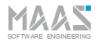

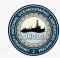

### Introduction - modules

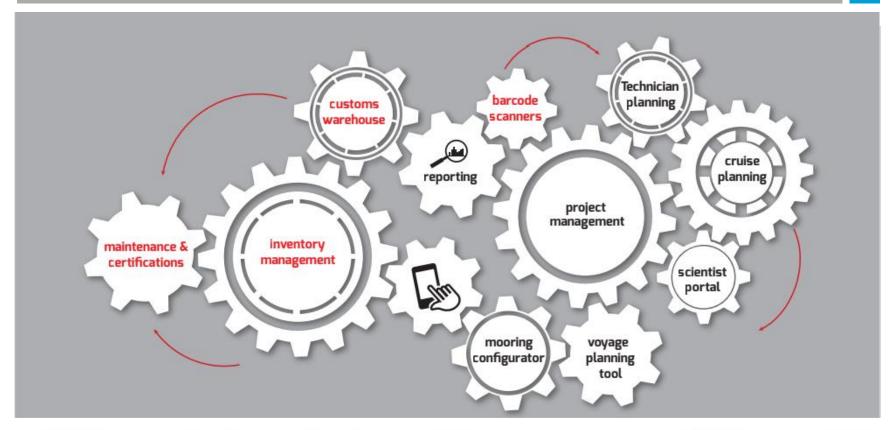

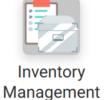

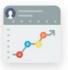

Personnel Capabilities

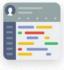

Personnel Planning

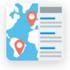

Programme

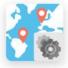

Programme Construction

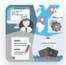

Project Management

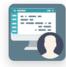

Scientist Portal

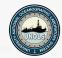

### **Equipment Maintenance – Corrective**

| Name                    | Drag And Drop A File Or U Brov | Drag And Drop A File Or Browse Files                                                                                                    |  |  |  |  |  |
|-------------------------|--------------------------------|----------------------------------------------------------------------------------------------------|--|--|--|--|--|
| Duration                |                                |                                                                                                    |  |  |  |  |  |
| Days 🕹 : Hours 🕹 : Minu | EDIT CORRECTIVE MAINTENANCE EV | /ENT                                                                                                    |  |  |  |  |  |
| Reason For Repair       | Duration                       |                                                                                                    |  |  |  |  |  |
| - Reason -              | <b>▼</b> 1                     | <ul> <li>▲ Drag And Drop A File Or</li> <li>● Browse Files</li> </ul>                                                                    |  |  |  |  |  |
| Safety Related          | ✓ Safety Related               | PDF ROV Cable ElectricROV OTDR- Power                                                                                                    |  |  |  |  |  |
| External Contractor     | External Contractor            |                                                                                                    |  |  |  |  |  |
|                         |                                |                                                                                                    |  |  |  |  |  |
|                         |                                | Notes                                                                                                    |  |  |  |  |  |
|                         |                                | Slipring has been refurbished by MacArtney and has been reinstalled in the storage drum and fully tested. Successful PASS test achieved. |  |  |  |  |  |

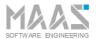